# МИНИСТЕРСТВО НАУКИ И ВЫСШЕГО ОБРАЗОВАНИЯ РОССИЙСКОЙ ФЕДЕРАЦИИ Федеральное государственное бюджетное образовательное учреждение высшего образования «КУБАНСКИЙ ГОСУДАРСТВЕННЫЙ УНИВЕРСИТЕТ» Экономический факультет

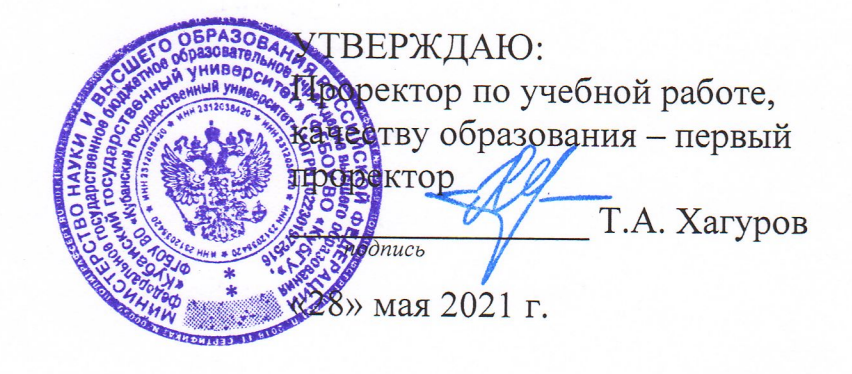

# РАБОЧАЯ ПРОГРАММА ДИСЦИПЛИНЫ (МОДУЛЯ)

Б1.В.09 Low-code аналитика

(код и наименование дисциплины в соответствии с учебным планом)

Направление подготовки: 27.03.03 Системный анализ и управление (код и наименование направления подготовки/специальности)

Направленность (профиль):

Интеллектуальная бизнес-аналитика и управление экономическими процессами (наименование направленности (профиля) / специализации)

Форма обучения:

очная

(очная, очно-заочная, заочная)

Квалификация: бакалавр

Краснодар 2021

Рабочая программа дисциплины составлена в соответствии с федеральным государственным образовательным стандартом высшего образования (ФГОС ВО) по направлению подготовки 27.03.03 Системный анализ и управление

Программу составил(и):

К.И. Кололеева, доцент кафедры экономики и управления инновационными системами, и управления КИ Кололеева И.О. Фамилия, должность, ученая степень, ученое звание

Рабочая программа дисциплины утверждена на заседании кафедры экономики и управления инновационными системами протокол №20 «09» марта 2021 г. Заведующий кафедрой <u>Литвинский К.О.</u> <u>Добитания</u> фамилия, инициалы

Утверждена на заседании учебно-методической комиссии экономического факультета протокол № 9 «18» мая 2021 г.

Председатель УМК факультета Дробышевская Л.Н.  $\frac{Q}{P}$ фамилия, инициалы

Рецензенты: Шевченко И.В., д-р экон. наук, профессор, зав. каф. мировой экономики и менеджмента, декан экономического факультета ФГБОУ ВО «КубГУ»

Силюк В.А., генеральный директор, ООО «Акпром»

#### **1 Цели и задачи изучения дисциплины (модуля)**

#### **1.1 Цель освоения дисциплины**

**Цель** – формирование у будущих специалистов комплексных теоретических и практических навыков применения инструментария платформы Low-code для осуществления аналитической деятельности.

#### **1.2 Задачи дисциплины:**

– овладеть основами функционирования информационно-аналитической low-code платформы Loginom;

– освоить инструментарий осуществления аналитической деятельности на основе low-code платформы;

– научиться осуществлять информационно-аналитическую деятельность на основе low-code платформы Loginom;

– изучить применение инструментария low-code платформы Loginom для осуществления аналитической деятельности;

– овладеть инструментами информационно-аналитической деятельности в среде low-code;

– изучить принципы работы инструментов малокодовой аналитики.

#### **1.3 Место дисциплины (модуля) в структуре образовательной программы**

Дисциплина «Low-code аналитика» относится к части, формируемой участниками образовательных отношений Блока 1 "Дисциплины (модули)" учебного плана. В соответствии с рабочим учебным планом дисциплина изучается на 3 курсе по очной форме обучения. Вид промежуточной аттестации: экзамен.

Данная дисциплина формируется на основе следующих дисциплин: Дискретная математика и математическая логика, Теория системного анализа и управления, Алгоритмизация и анализ сложности, Системы компьютерной математики, Теория и технология программирования, Исследование операций, Системный анализ и проектирование систем.

Данная дисциплина является базисом для изучения следующих дисциплин: Анализ Big Data и др.

## **1.4 Перечень планируемых результатов обучения по дисциплине (модулю), соотнесенных с планируемыми результатами освоения образовательной программы**

Изучение данной учебной дисциплины направлено на формирование у обучающихся следующих компетенций:

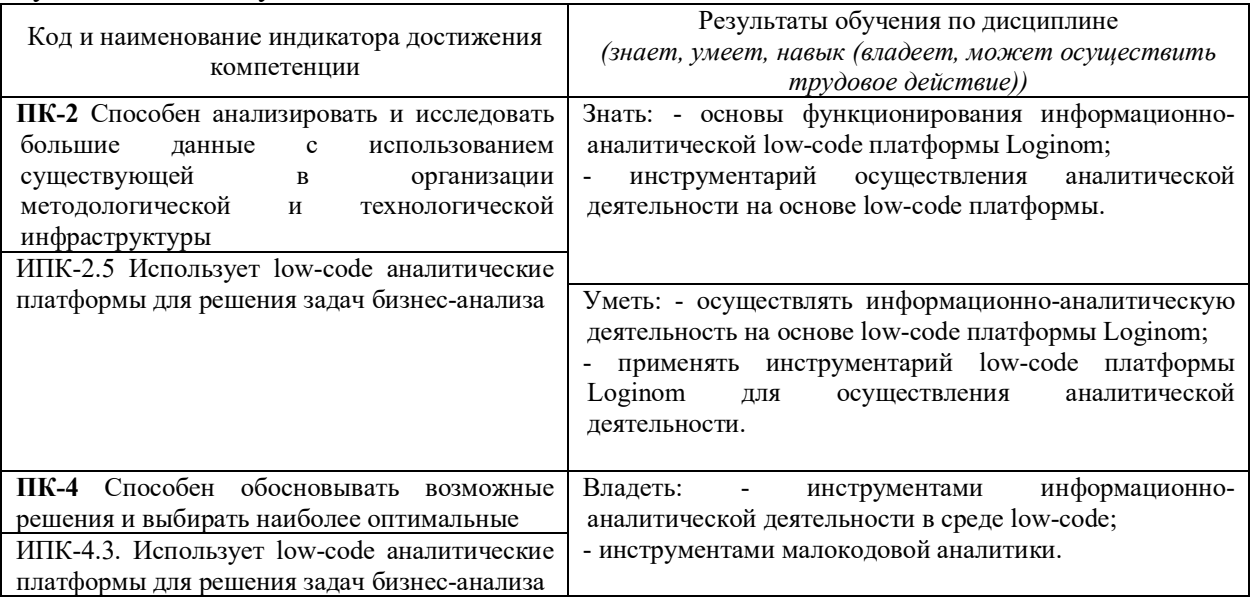

Результаты обучения по дисциплине достигаются в рамках осуществления всех видов контактной и самостоятельной работы обучающихся в соответствии с утвержденным учебным планом.

Индикаторы достижения компетенций считаются сформированными при достижении соответствующих им результатов обучения.

## **2. Структура и содержание дисциплины**

#### **2.1 Распределение трудоёмкости дисциплины по видам работ**

Общая трудоёмкость дисциплины составляет 5 зачетных единицы (180 часов), их распределение по видам работ представлено в таблице

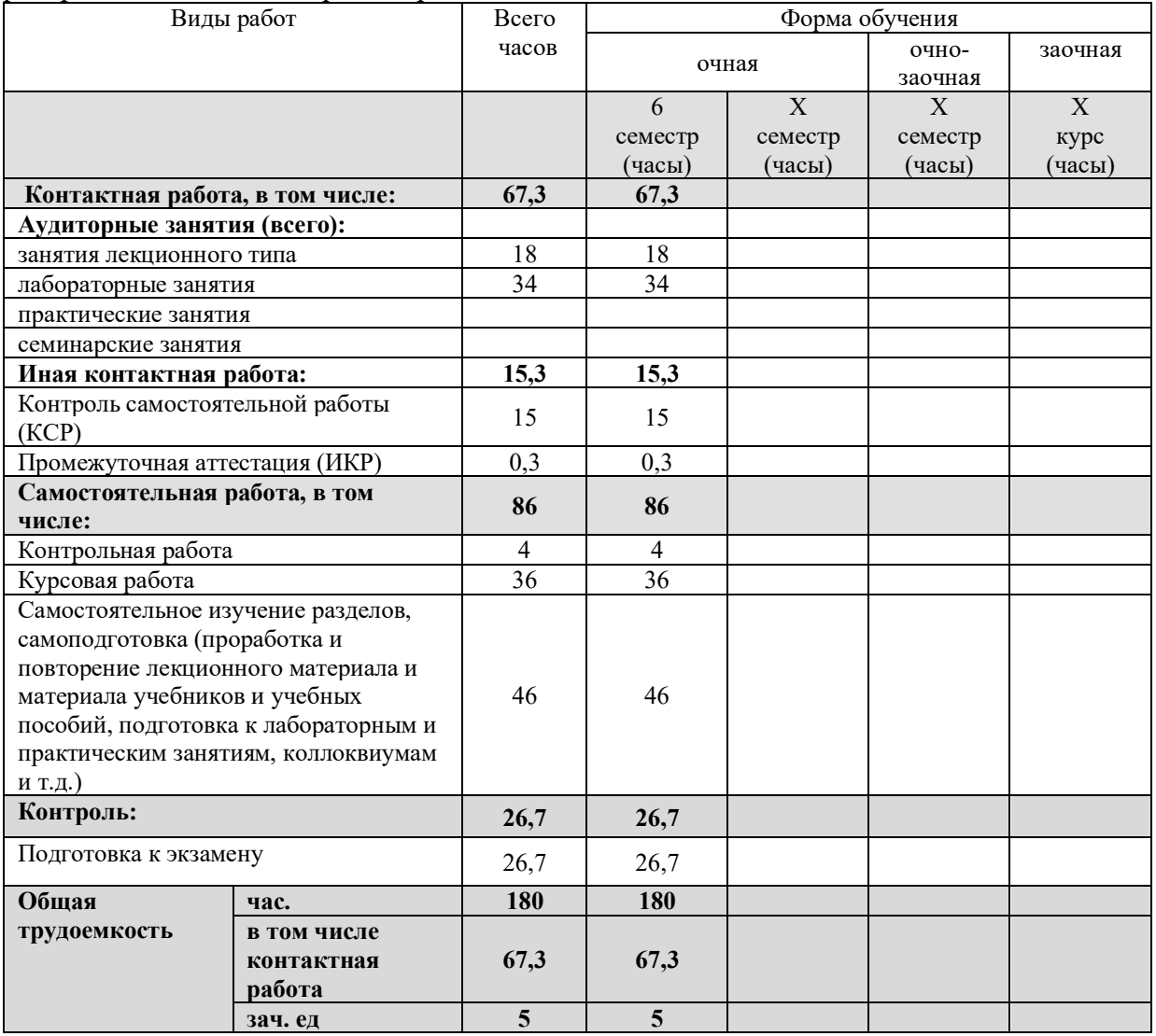

## **2.2 Содержание дисциплины**

Распределение видов учебной работы и их трудоемкости по разделам дисциплины. Разделы (темы) дисциплины, изучаемые в 4 семестре *(очная форма обучения)* Примечание: Л – лекции, ПЗ – практические занятия / семинары, ЛР – лабораторные занятия, СРС – самостоятельная работа студента

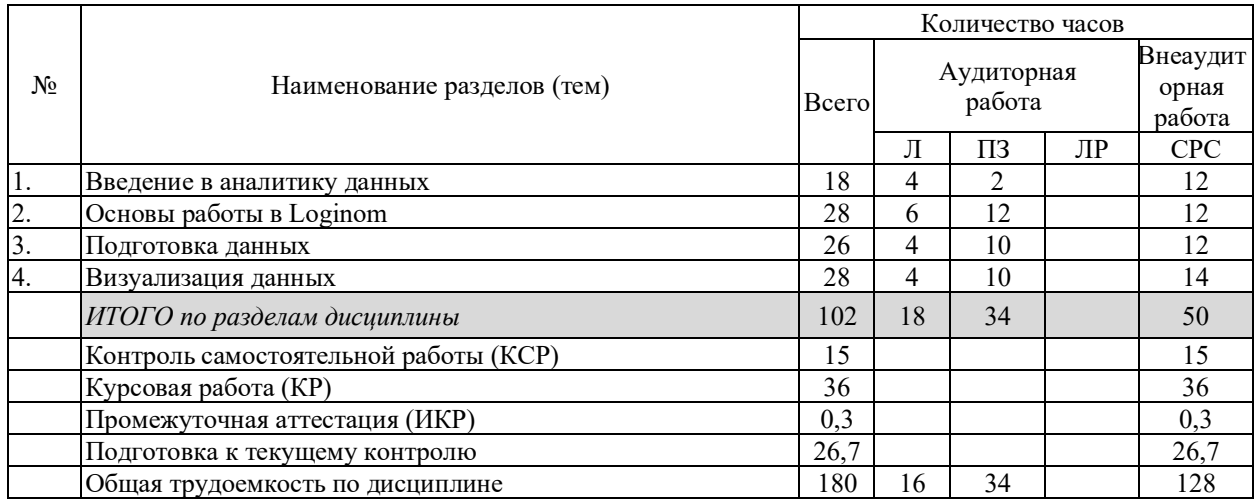

Примечание: Л – лекции, ПЗ – практические занятия / семинары, ЛР – лабораторные занятия, СРС – самостоятельная работа студента

## **2.3 Содержание разделов (тем) дисциплины 2.3.1 Занятия лекционного типа**

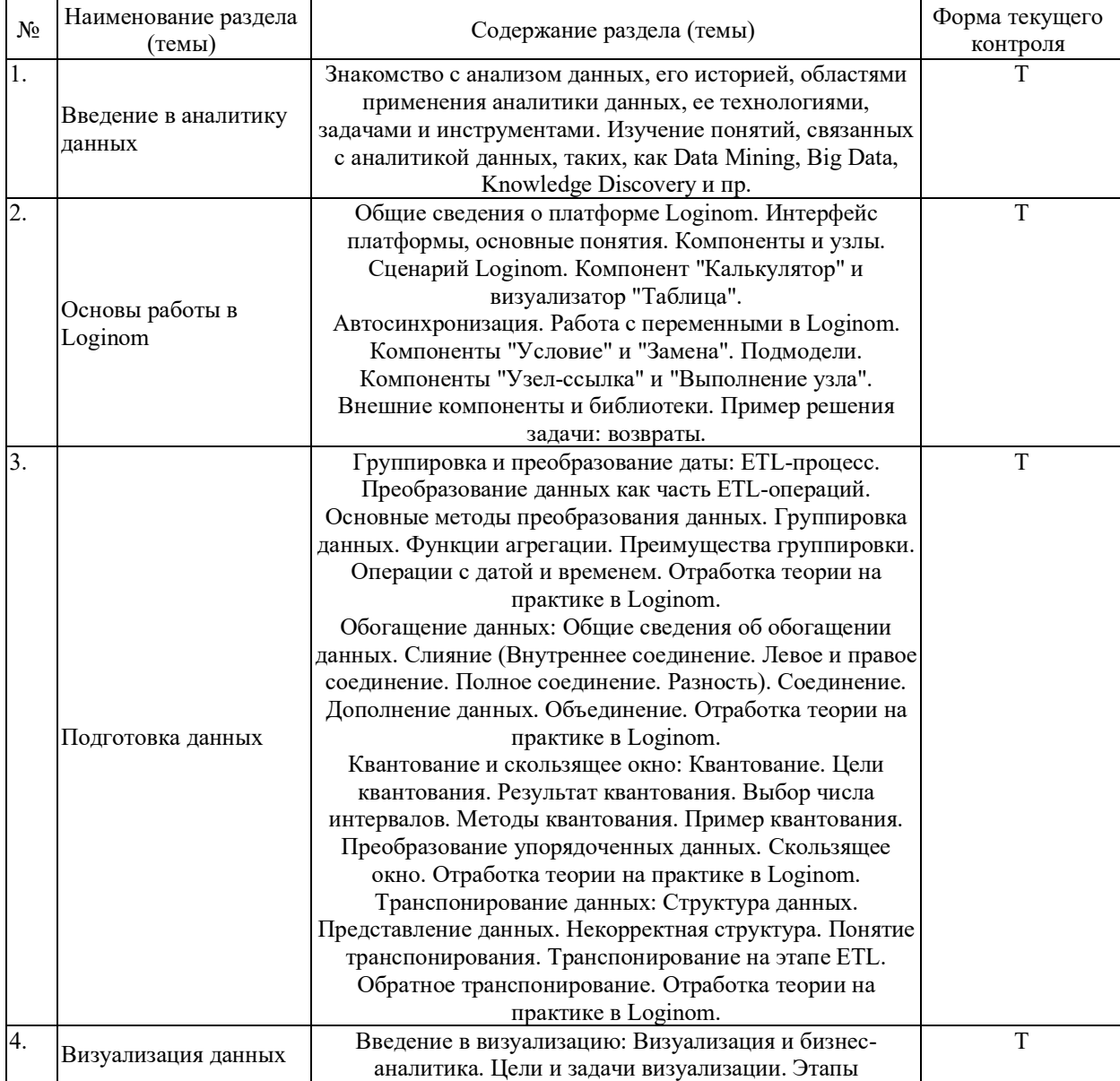

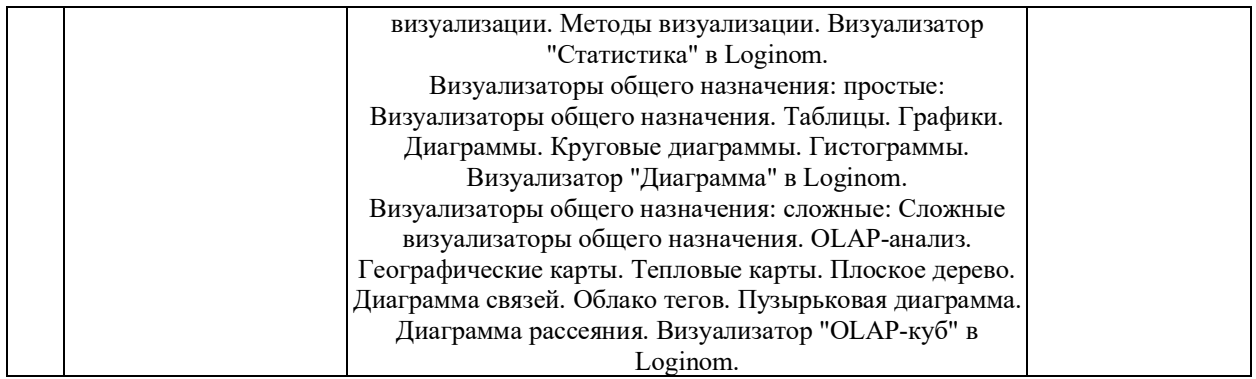

## **2.3.2 Занятия семинарского типа (практические / семинарские занятия/ лабораторные работы)**

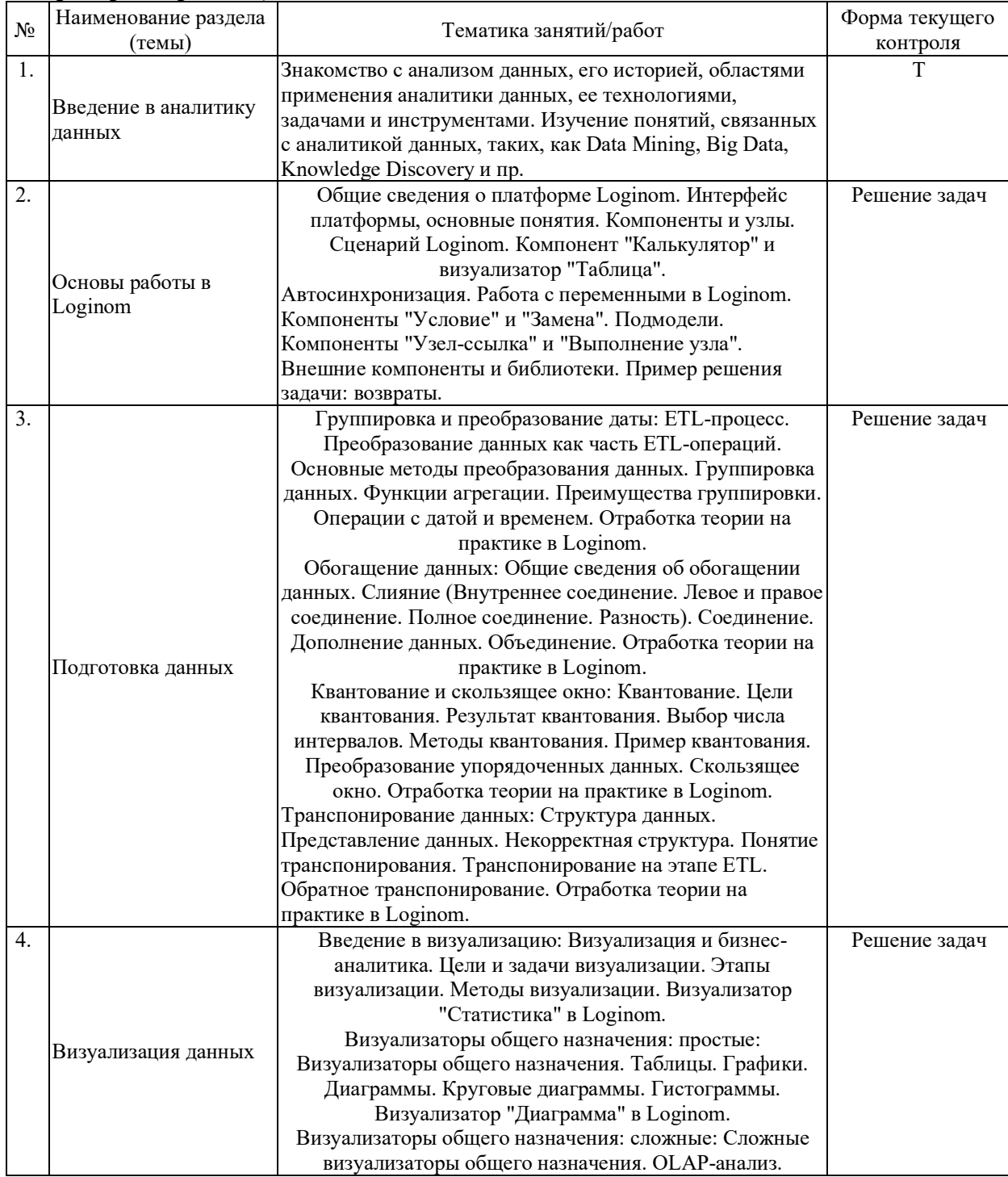

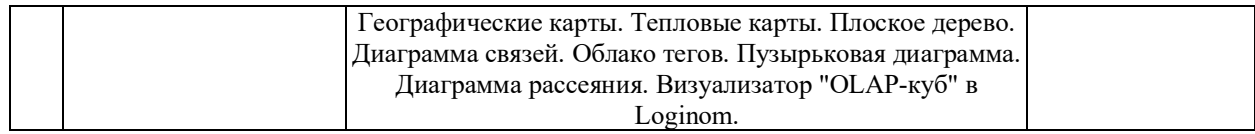

Защита лабораторной работы (ЛР), выполнение курсового проекта (КП), курсовой работы (КР), расчетно-графического задания (РГЗ), написание реферата (Р), эссе (Э), коллоквиум (К), тестирование (Т) и т.д.

## **2.3.3 Примерная тематика курсовых работ (проектов)**

- 1. Проведение ABC-анализа в среде low-code.
- 2. Проведение RFM-анализа в среде low-code.
- 3. Проведение XYZ-анализа в среде low-code.
- 4. Решение задачи автоматизации в среде low-code.
- 5. Проведение анализа ассортимента в среде low-code.
- 6. Проведение анализа клиентской базы в среде low-code.
- 7. Проведение анализа конкурентов в среде low-code.
- 8. Проведение анализа отклонений в среде low-code.
- 9. Проведение анализа рисков в среде low-code.
- 10. Проведение классификации в среде low-code.

11. Оценка качества данных в среде low-code.

12. Проведение классификации с учетом издержек в среде low-code.

- 13. Проведение кластеризации в среде low-code.
- 14. Проведение кластерного анализа в среде low-code.
- 15. Проведение когортного анализа в среде low-code.
- 16. Решение задачи оптимизации в среде low-code.
- 17. Очистка данных в среде low-code.
- 18. Прогнозирование данных в среде low-code.
- 19. Проведение факторного анализа в среде low-code.
- 20. Аппроксимация в среде low-code.
- 21. Дисперсионный анализ в среде low-code.
- 22. Интерполяция в среде low-code.
- 23. Равномерное квантование в среде low-code.
- 24. Неравномерное квантование в среде low-code.
- 25. Корреляционные зависимости в среде low-code.
- 26. Метод скользящего окна в среде low-code.
- 27. Решение задач с помощью нейронных сетей в среде low-code.
- 28. Нормализация данных в среде low-code.
- 29. Проведение регрессионного анализа в среде low-code.
- 30. Построение скоринговой модели в среде low-code.
- 31. Транспонирование в среде low-code.
- 32. Проведение факторного анализа в среде low-code.
- 33. Экстраполяция в среде low-code.
- 34. Визуализация данных на основе применения простых визуализаторов общего назначения в среде low-code.
- 35. Визуализация данных на основе применения сложных визуализаторов общего назначения в среде low-code.
	- 36. Дедупликация в среде low-code.
	- 37. Применение алгоритма Apriori в среде low-code.
	- 38. Применение алгоритма обратного распространения ошибки в среде low-code.
	- 39. Проведение бинарной классификации в среде low-code.
	- 40. Проведение классификации с учетом издержек в среде low-code.
- 41. Применение модели Бокса-Дженкинса для решения задач в среде low-code.
- 42. Решение задач кластеризации на основе сети Кохонена в среде low-code.
- 43. Проведение сэмплинга в среде low-code.

## **2.4 Перечень учебно-методического обеспечения для самостоятельной работы обучающихся по дисциплине (модулю)**

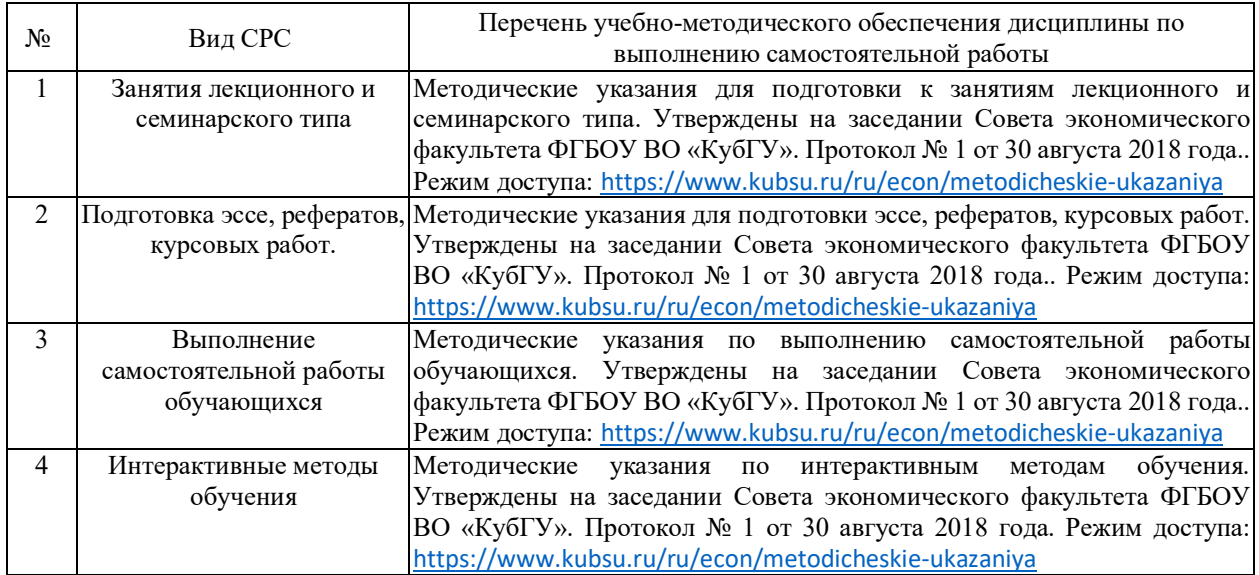

Учебно-методические материалы для самостоятельной работы обучающихся из числа инвалидов и лиц с ограниченными возможностями здоровья (ОВЗ) предоставляются в формах, адаптированных к ограничениям их здоровья и восприятия информации:

Для лиц с нарушениями зрения:

- в печатной форме увеличенным шрифтом,
- в форме электронного документа,

– в форме аудиофайла,

– в печатной форме на языке Брайля.

Для лиц с нарушениями слуха:

- в печатной форме,
- в форме электронного документа.
- Для лиц с нарушениями опорно-двигательного аппарата:
- в печатной форме,
- в форме электронного документа,

– в форме аудиофайла.

Данный перечень может быть конкретизирован в зависимости от контингента обучающихся.

## **3. Образовательные технологии, применяемые при освоении дисциплины (модуля)**

Для реализации программы дисциплины используются следующие образовательные технологии: аудиторные занятия в форме лекций с использованием комплекта мультимедийного оборудования, в т.ч. интерактивная доска, компьютеры и пр.; во время практических занятий проводятся устный опрос, коллоквиум, коллективное обсуждение отдельных тем курса по методу «круглого стола», деловые игры, решений бизнес-кейсов и анализ практических ситуаций. Написание тестовых занятий проводится в компьютерных классах при использовании тестирующего комплекса на базе MS Excel. Самостоятельная работа проводится с использованием библиотеки и посредством сети Интернет.

В целях реализации рабочей программы для инвалидов и ЛОВЗ применяются специализированные технические средства приема-передачи учебной информации в доступных формах для обучающихся с различными нарушениями, обеспечивается выпуск альтернативных форматов печатных материалов (крупный шрифт), электронных образовательных ресурсов в формах, адаптированных к ограничениям здоровья обучающихся, наличие необходимого материально-технического оснащения.

Для лиц с ограниченными возможностями здоровья предусмотрена организация консультаций с использованием информационно-образовательной среды ВУЗа.

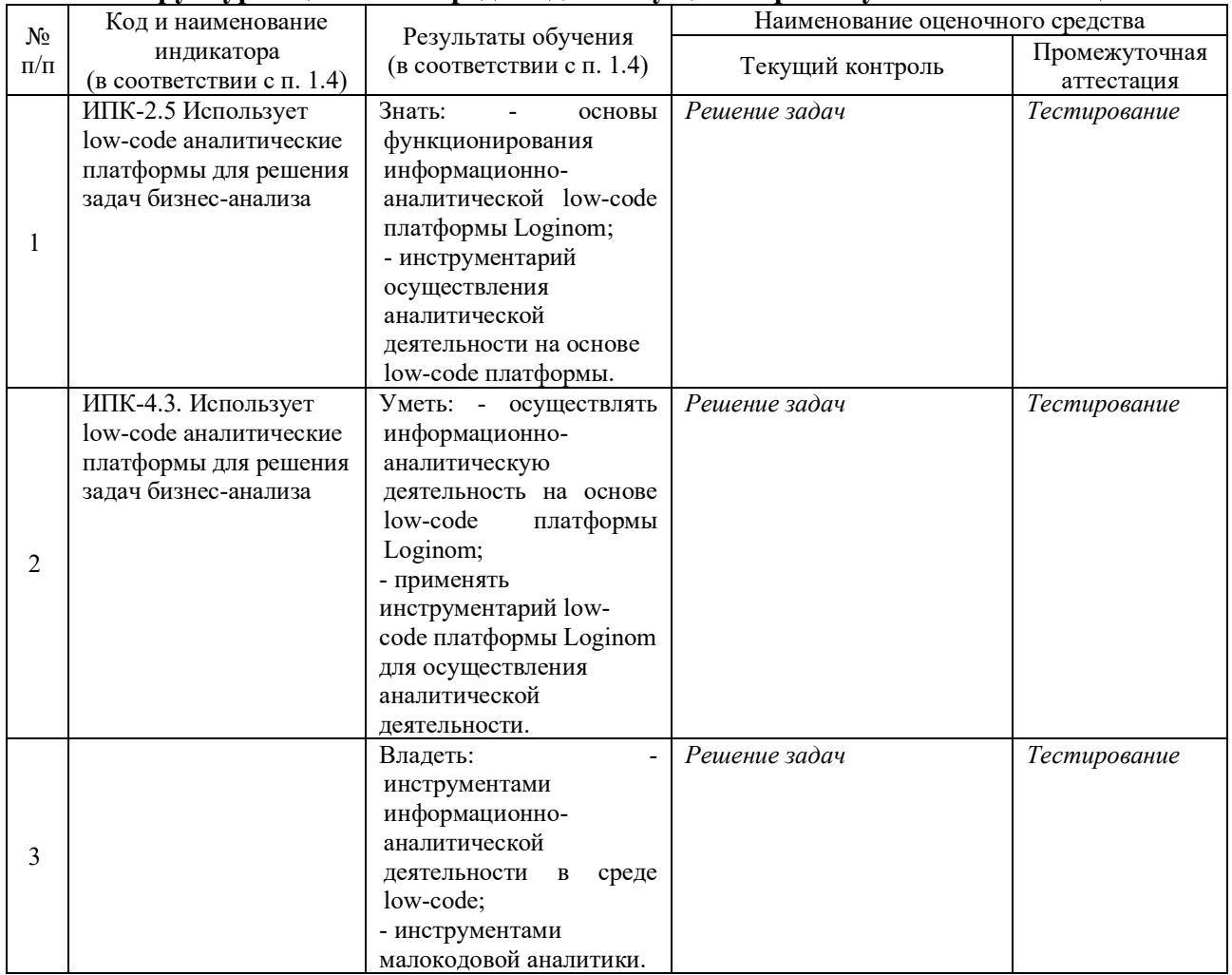

#### **Структура оценочных средств для текущей и промежуточной аттестации**

**Типовые контрольные задания или иные материалы, необходимые для оценки знаний, умений, навыков и (или) опыта деятельности, характеризующих этапы формирования компетенций в процессе освоения образовательной программы**

#### **4.1 Фонд оценочных средств для проведения текущей аттестации**

1) Подход, при котором для решения задач выбираются готовые математические модели с известными параметрами, характерен для:

- А) вычислительной математики
- Б) разведочного анализа
- В) аналитики данных

2) Укажите наиболее точное определение бизнес-аналитики, которое сегодня подходит к аналитике данных в целом?

А) Инструменты и приложения для поиска, анализа, моделирования и доставки информации, необходимой для принятия решений.

Б) Технология в области программного и аппаратного обеспечения, интегрирует, организует, О управляет и анализирует данные, характеризующиеся четырьмя характеристиками: объемом, разнообразием, изменчивостью и скоростью.

В) Междисциплинарное направление информационных технологий, включающие все аспекты работы с данными с целью извлечения из них полезных знаний.

3) Какой столбец набора данных можно с большой вероятностью считать информативным лля решения залачи анализа?

А) Столбец, относительно которого выдвинута гипотеза о его влиянии на результат

Б) Столбец, содержащий только одно уникальное значение

В) Столбец, содержащий различные значения признака

Г) Столбец с полностью уникальными значениями

4) Укажите особенности настольных пакетов и библиотек с алгоритмами Data Mining.

А) Отсутствие развитых инструментов интеграции данных

Б) Обработка больших объемов данных

В) Большое разнообразие алгоритмов анализа

Г) Тесная интеграция с промышленными источниками данных

5) Какие особенности малокодовых (low-code) систем в аналитике данных?

А) Поток обработки данных представляет собой графическую диаграмму

Б) При реализации логики часто требуется писать код на языке программирования

В) Высокий порог входа для пользователя

Г) Ограниченная функциональность

6) Отметьте неверное высказывание по тематике Big Data.

А) Объем данных в сотни терабайт или петабайт не позволяет легко хранить и управлять ими с помощью традиционных реляционных баз данных

Б) Большинство всех данных Big Data являются структурированными

В) Хранение огромного количества данных, описывающих некоторые легко наблюлаемые

Г) события, не всегда приводит к выгодному понимаю реальности

Д) Big Data, в контексте данных, обычно хранятся и организуются в распределенных файловых системах

7) Какие способы защиты от копирования применяются в коммерческих редакциях Loginom?

A) Аппаратный и программный ключ Sentinel

Б) Текстовый файл с лицензией

В) Аппаратный и программный ключ Guardant

8) Как быстро создать независимую копию узла в рамках одного сценария с такими же настройками и связями?

А) Командой Клонировать узел

Б) Командой Копировать узел

В) Командой Создать производный компонент...

9) При каких настройках узла Узел 1 в Молуль 1 им можно булет воспользоваться в Молуль 2? Пакет состоит из Модуль 1 и Модуль 2. Выберите все варианты, комбинация которых

даст желаемый результат.

А) Модификатор доступа у Узел 1 — открытый

Б) Модификатор доступа у Модуль 1 — закрытый

В) Модификатор доступа у Модуль 1 — внутренний

Г) Модификатор доступа у Узел 1 — внутренний

- Д) Модификатор доступа у Узел 1 закрытый
- Е) Модификатор доступа у Модуль 1 открытый

10) Сценарий в Loginom представляет собой:

- А) древовидную структуру с ветвями
- Б) направленный граф
- В) нет верного варианта

11) При импорте текстового файла у части столбцов конвертация типов данных происходит с потерями. Что может помочь исправить ситуацию?

- А) Изменить вид данных
- Б) Изменить десятичный разделитель
- В) Изменить метку
- Г) Уменьшить значение параметра Кол-во строк для анализа
- Д) Изменить тип данных

12) Узел Калькулятор. Отметьте неверные утверждения.

A) Функция GETVAR() позволяет прочитать значение переменной пакета, системы, приложения

- Б) Функция IFF() возвращает строковое значение
- В) Промежуточное поле не будет передано в выходной набор данных
- Г) Для разделения параметров в функциях калькулятора используется символ /

13) Узел Калькулятор. Для использования поля в выражении необходимо указать:

- А) Идентификатор поля
- Б) Имя поля
- В) Метку поля
- Г) Порядковый номер поля в наборе

14) При добавлении нового узла в сценарий автосинхронизация его портов:

- А) включена
- Б) не включена

15) Какие типы данных совместимы между собой в Loginom?

- А) Строковый и логический
- Б) Целый и вешественный
- В) Дата и Дата/время
- Г) Никакие несовместимы

16) Какие метаданные столбцов не принимаются во внимание алгоритмом автоматического связывания?

- А) Тип данных
- Б) Метка столбца
- В) Вид данных
- Г) Имя столбца

17) Какая группа переменных имеет наивысший приоритет в сценарии?

- А) Пользователя
- Б) Системы
- В) Пакета
- Г) Сессии

18) В каком компоненте используется агрегация по полям?

- А) Таблица в переменные
- Б) Переменные в таблицу
- В) В обоих

19) Какой из компонентов никогда не имеет входных портов?

- А) Любой узел из группы Импорт
- Б) Выполнение узла
- В) Узел-ссылка
- Г) Условие

20) Как в сценарии воспользоваться данными узла, который находится в другом модуле текущего пакета?

А) Добавить ссылку на другой модуль через соответствующую команду в дереве пакетов

- Б) Использовать компонент Узел-ссылка
- В) Такой возможности нет

Задача №1. Создайте пакет в Loginom и импортируйте файл Toвары.txt. Исключите из набора записи, в которых для товара отсутствует артикул. Сколько строк осталось в файле?

Задача №2. Создайте пакет в Loginom и импортируйте файл Продажи.txt. С помощью функций компонента Калькулятор рассчитайте, сколько месяцев прошло от даты последней продажи каждого товара до 01.04.2018. Отсортируйте набор данных по количеству месяцев по убыванию. Какой код имеет тридцать седьмой товар?

Задача №3. Создайте пакет в Loginom и импортируйте файл Численность\_населения.txt. Выполните равномерное квантование двумя разными способами. Какое количество групп получилось в каждом случае? Почему это количество отличается/совпадает?

## **4.2 Фонд оценочных средств для проведения промежуточной аттестации**

1) Анализ данных: история, области применения, технологии, задачи и инструменты.

2) Понятий, связанных с аналитикой данных (Data Mining, Big Data, Knowledge Discovery и пр.).

3) Общие сведения о платформе Loginom. Интерфейс платформы, основные понятия. Компоненты и узлы.

4) Сценарий Loginom. Компонент "Калькулятор" и визуализатор "Таблица";

5) Автосинхронизация. Работа с переменными в Loginom.

6) Компоненты "Условие" и "Замена". Подмодели.

7) Компоненты "Узел-ссылка" и "Выполнение узла". Внешние компоненты и библиотеки.

8) Группировка и преобразование даты: ETL-процесс. Преобразование данных как часть ETL-операций.

9) Основные методы преобразования данных. Группировка данных. Преимущества группировки.

10) Функции агрегации. Операции с датой и временем.

11) Общие сведения об обогащении данных. Слияние (Внутреннее соединение. Левое и правое соединение. Полное соединение. Разность). Соединение. Дополнение данных. Объединение.

12) Квантование. Цели квантования. Результат квантования.

13) Выбор числа интервалов в квантовании. Методы квантования.

14) Преобразование упорядоченных данных. Скользящее окно.

15) Транспонирование данных: Структура данных. Представление данных. Некорректная структура.

16) Понятие транспонирования. Транспонирование на этапе ETL. Обратное транспонирование.

17) Понятие, цели и задачи визуализации. Этапы визуализации.

18) Методы визуализации. Визуализатор "Статистика" в Loginom.

19) Простые визуализаторы общего назначения: таблицы, графики.

20) Простые визуализаторы общего назначения: диаграммы, круговые диаграммы.

21) Простые визуализаторы общего назначения: гистограммы, визуализатор "Диаграмма" в Loginom.

22) Сложные визуализаторы общего назначения: OLAP-анализ.

23) Сложные визуализаторы общего назначения: географические карты.

24) Сложные визуализаторы общего назначения: тепловые карты.

25) Сложные визуализаторы общего назначения: плоское дерево.

26) Сложные визуализаторы общего назначения: диаграмма связей.

27) Сложные визуализаторы общего назначения: облако тегов.

28) Сложные визуализаторы общего назначения: пузырьковая диаграмма.

29) Сложные визуализаторы общего назначения: диаграмма рассеяния.

30) Сложные визуализаторы общего назначения: визуализатор "OLAP-куб" в Loginom.

#### **5. Перечень учебной литературы, информационных ресурсов и технологий 5.1. Учебная литература**

1. Макшанов, А. В. Технологии интеллектуального анализа данных : учебное пособие / А. В. Макшанов, А. Е. Журавлев. — 2-е изд., стер. — Санкт-Петербург : Лань, 2019. — 212 с. — ISBN 978-5-8114-4493-9. — Текст : электронный // Лань : электроннобиблиотечная система. — URL: https://e.lanbook.com/book/120063. — Режим доступа: для авториз. пользователей.

2. Нестеров, С. А. Основы интеллектуального анализа данных. Лабораторный практикум : учебное пособие / С. А. Нестеров. — Санкт-Петербург : Лань, 2020. — 40 с. — ISBN 978-5-8114-4509-7. — Текст : электронный // Лань : электронно-библиотечная система. — URL: https://e.lanbook.com/book/130181. — Режим доступа: для авториз. пользователей.

3. Богданов, Е. П. Интеллектуальный анализ данных : практикум для магистрантов направления 09.04.03 «Прикладная информатика» профиль подготовки «Информационные системы и технологии корпоративного управления» / Е. П. Богданов. - Волгоград : ФГБОУ ВО Волгоградский ГАУ, 2019. - 112 с. - Текст : электронный. - URL: https://znanium.com/catalog/product/1087885. – Режим доступа: по подписке.

4. Дайитбегов, Д. М. Компьютерные технологии анализа данных в эконометрике: Монография / Д.М. Дайитбегов. - 3-e изд., испр. и доп. - М.: Вузовский учебник: НИЦ Инфра-М, 2018. - XIV, 587 с.: - (Научная книга). - ISBN 978-5-9558-0275-6. - Текст : электронный. - URL: https://znanium.com/catalog/product/912529. – Режим доступа: по подписке..

Для освоения дисциплины инвалидами и лицами с ограниченными возможностями здоровья имеются издания в электронном виде в электронно-библиотечных системах *«Лань» и «Юрайт».*

## **5.2. Периодическая литература**

- 1. Базы данных компании «Ист Вью» [http://dlib.eastview.com](http://dlib.eastview.com/)
- 2. Электронная библиотека GREBENNIKON.RU<https://grebennikon.ru/>

## **5.3. Интернет-ресурсы, в том числе современные профессиональные базы данных и информационные справочные системы**

## **Электронно-библиотечные системы (ЭБС):**

- 1. ЭБС «ЮРАЙТ» <https://urait.ru/>
- 2. ЭБС «УНИВЕРСИТЕТСКАЯ БИБЛИОТЕКА ОНЛАЙН» [www.biblioclub.ru](http://www.biblioclub.ru/)
- 3. ЭБС «BOOK.ru» [https://www.book.ru](http://www.book.ru/)
- 4. ЭБС «ZNANIUM.COM» [www.znanium.com](https://znanium.com/)
- 5. ЭБС «ЛАНЬ» [https://e.lanbook.com](https://e.lanbook.com/)

## **Профессиональные базы данных:**

- 1. Web of Science (WoS) <http://webofscience.com/>
- 2. Scopus <http://www.scopus.com/>
- 3. ScienceDirect [www.sciencedirect.com](https://www.sciencedirect.com/)
- 4. Журналы издательства Wiley <https://onlinelibrary.wiley.com/>
- 5. Научная [электронная](http://www.elibrary.ru/) библиотека (НЭБ) <http://www.elibrary.ru/>

6. Полнотекстовые архивы ведущих западных научных журналов на Российской платформе научных журналов НЭИКОН [http://archive.neicon.ru](http://archive.neicon.ru/)

7. [Национальная](https://rusneb.ru/) электронная библиотека (доступ к Электронной библиотеке диссертаций Российской государственной библиотеки (РГБ) <https://rusneb.ru/>

- 8. [Президентская](https://www.prlib.ru/) библиотека им. Б.Н. Ельцина <https://www.prlib.ru/>
- 9. Электронная коллекция Оксфордского Российского Фонда

<https://ebookcentral.proquest.com/lib/kubanstate/home.action>

- 10. Springer Journals <https://link.springer.com/>
- 11. Nature Journals <https://www.nature.com/siteindex/index.html>
- 12. Springer Nature Protocols and Methods [https://experiments.springernature.com/sources/springer](https://experiments.springernature.com/sources/springer-protocols)-protocols
- 13. Springer Materials <http://materials.springer.com/>
- 14. zbMath <https://zbmath.org/>
- 15. Nano Database <https://nano.nature.com/>
- 16. Springer eBooks: <https://link.springer.com/>
- 17. "Лекториум ТВ" <http://www.lektorium.tv/>
- 18. Университетская информационная система РОССИЯ [http://uisrussia.msu.ru](http://uisrussia.msu.ru/)

## **Информационные справочные системы:**

1. Консультант Плюс - справочная правовая система (доступ по локальной сети с компьютеров библиотеки)

## **Ресурсы свободного доступа:**

- 1. Американская патентная база данных<http://www.uspto.gov/patft/>
- 2. Полные тексты канадских диссертаций http://www.nlc-[bnc.ca/thesescanada/](http://www.nlc-bnc.ca/thesescanada/)
- 3. КиберЛенинка ([http://cyberleninka.ru/\)](http://cyberleninka.ru/);
- 4. Министерство науки и высшего образования Российской Федерации <https://www.minobrnauki.gov.ru/>;
	- 5. Федеральный портал "Российское образование" <http://www.edu.ru/>;

6. Информационная система "Единое окно доступа к образовательным ресурсам" <http://window.edu.ru/>;

7. Единая коллекция цифровых образовательных ресурсов [http://school](http://school-collection.edu.ru/)[collection.edu.ru/](http://school-collection.edu.ru/) .

8. Федеральный центр информационно-образовательных ресурсов ([http://fcior.edu.ru/\)](http://fcior.edu.ru/);

9. Проект Государственного института русского языка имени А.С. Пушкина "Образование на русском" <https://pushkininstitute.ru/>;

10. Справочно-информационный портал "Русский язык" <http://gramota.ru/>;

- 11. Служба тематических толковых словарей <http://www.glossary.ru/>;
- 12. Словари и энциклопедии <http://dic.academic.ru/>;
- 13. Образовательный портал "Учеба" <http://www.ucheba.com/>;

14. [Законопроект](http://273-%D1%84%D0%B7.%D1%80%D1%84/voprosy_i_otvety) "Об образовании в Российской Федерации". Вопросы и ответы http://xn--273--84d1f.xn--[p1ai/voprosy\\_i\\_otvety](http://273-%D1%84%D0%B7.%D1%80%D1%84/voprosy_i_otvety)

## **Собственные электронные образовательные и информационные ресурсы КубГУ:**

1. Среда модульного динамического обучения [http://moodle.kubsu.ru](http://moodle.kubsu.ru/)

2. База учебных планов, учебно-методических комплексов, публикаций и конференций<http://mschool.kubsu.ru/>

3. Библиотека информационных ресурсов кафедры информационных образовательных технологий [http://mschool.kubsu.ru](http://mschool.kubsu.ru/);

4. Электронный архив документов КубГУ <http://docspace.kubsu.ru/>

5. Электронные образовательные ресурсы кафедры информационных систем и технологий в образовании КубГУ и научно-методического журнала "ШКОЛЬНЫЕ ГОДЫ" <http://icdau.kubsu.ru/>

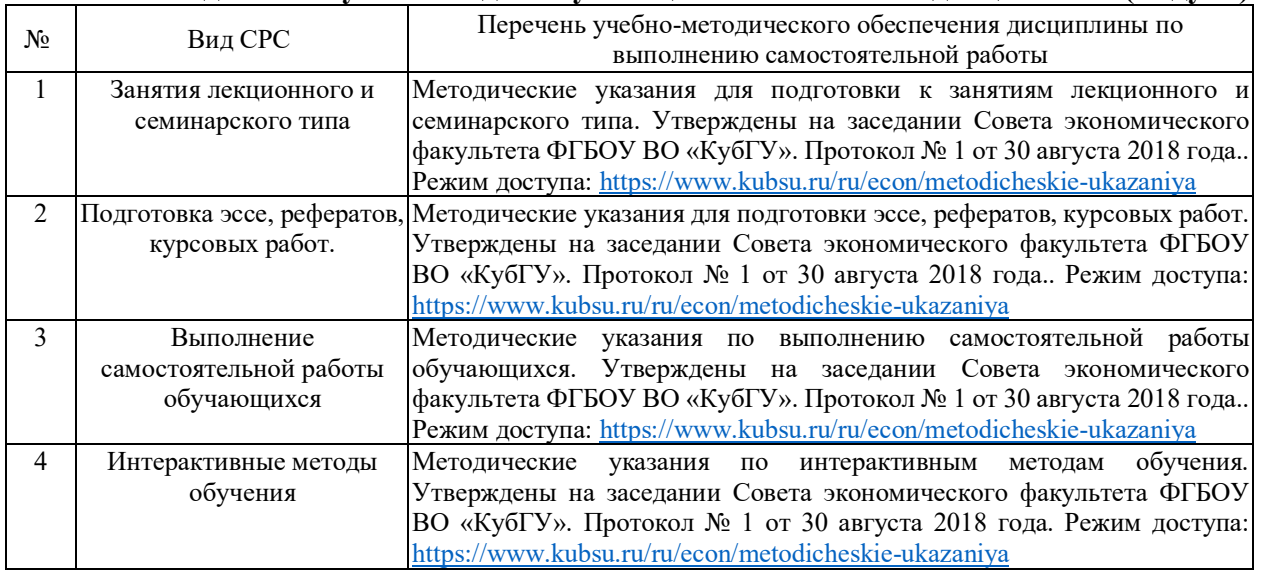

#### **6. Методические указания для обучающихся по освоению дисциплины (модуля)**

В освоении дисциплины инвалидами и лицами с ограниченными возможностями здоровья большое значение имеет индивидуальная учебная работа (консультации) – дополнительное разъяснение учебного материала.

Индивидуальные консультации по предмету являются важным фактором, способствующим индивидуализации обучения и установлению воспитательного контакта между преподавателем и обучающимся инвалидом или лицом с ограниченными возможностями здоровья.

## **7. Материально-техническое обеспечение по дисциплине (модулю)**

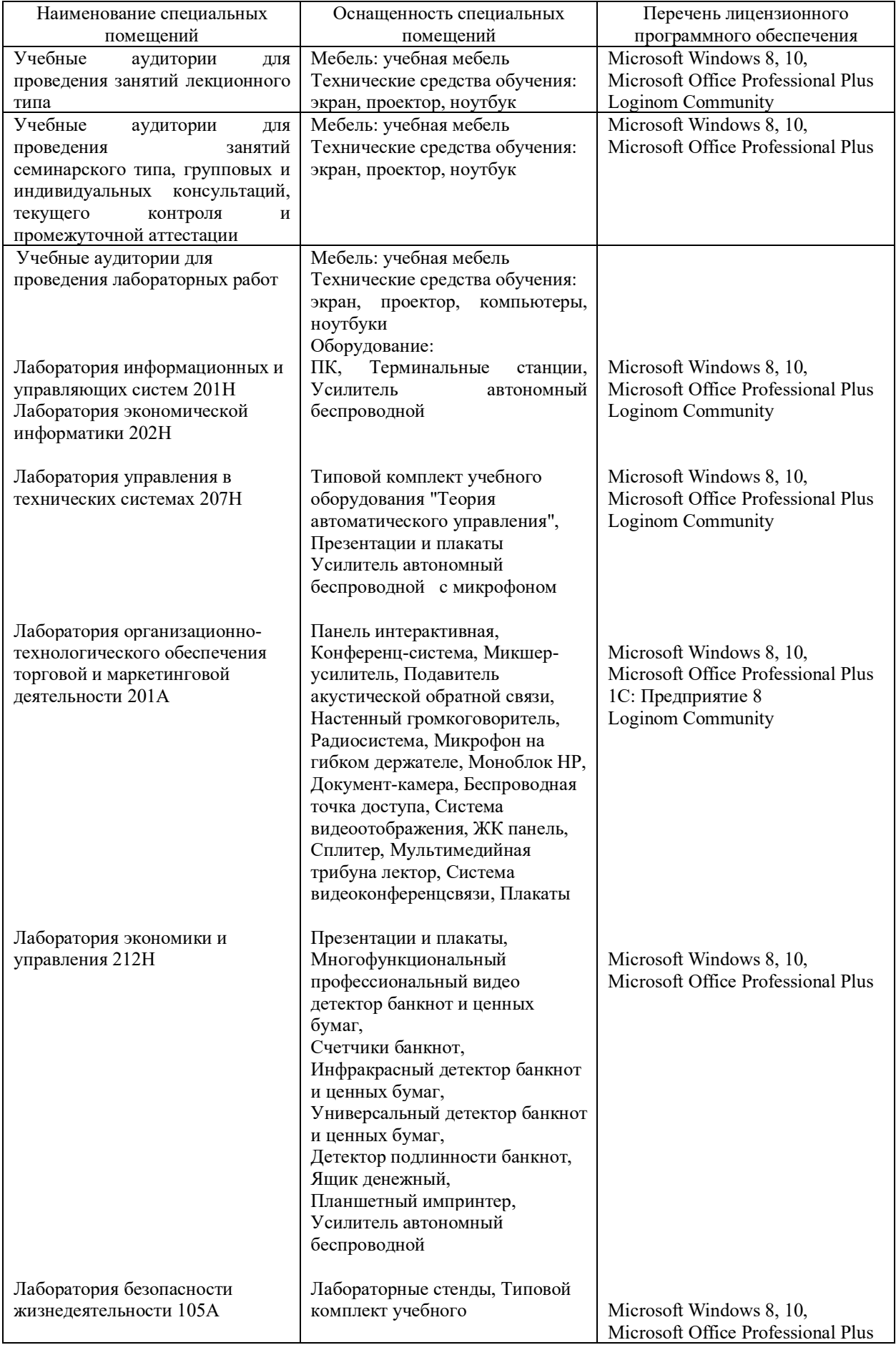

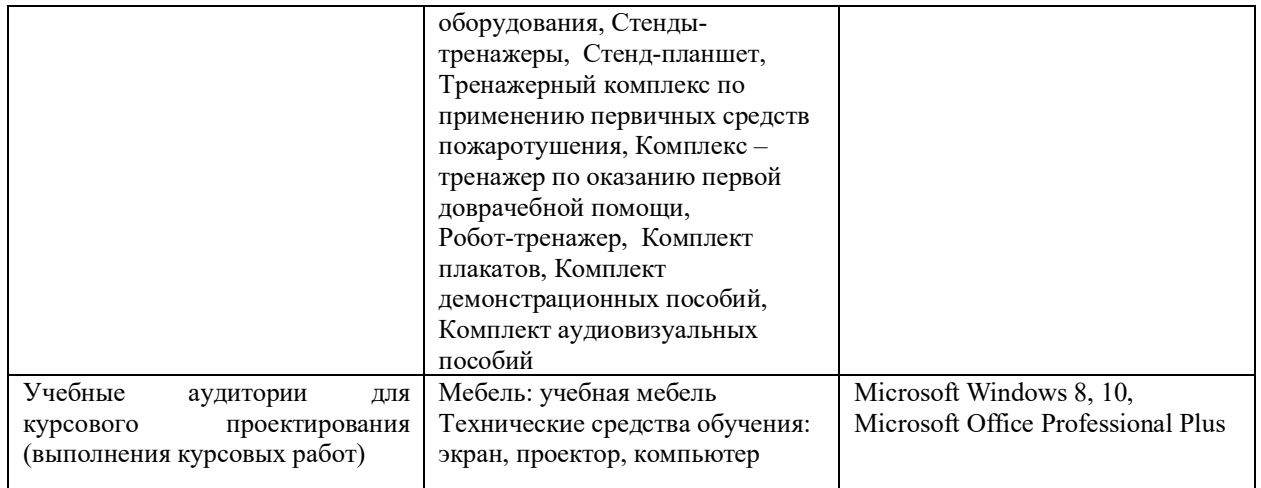

Для самостоятельной работы обучающихся предусмотрены помещения, укомплектованные специализированной мебелью, оснащенные компьютерной техникой с возможностью подключения к сети «Интернет» и обеспечением доступа в электронную информационно-образовательную среду университета.

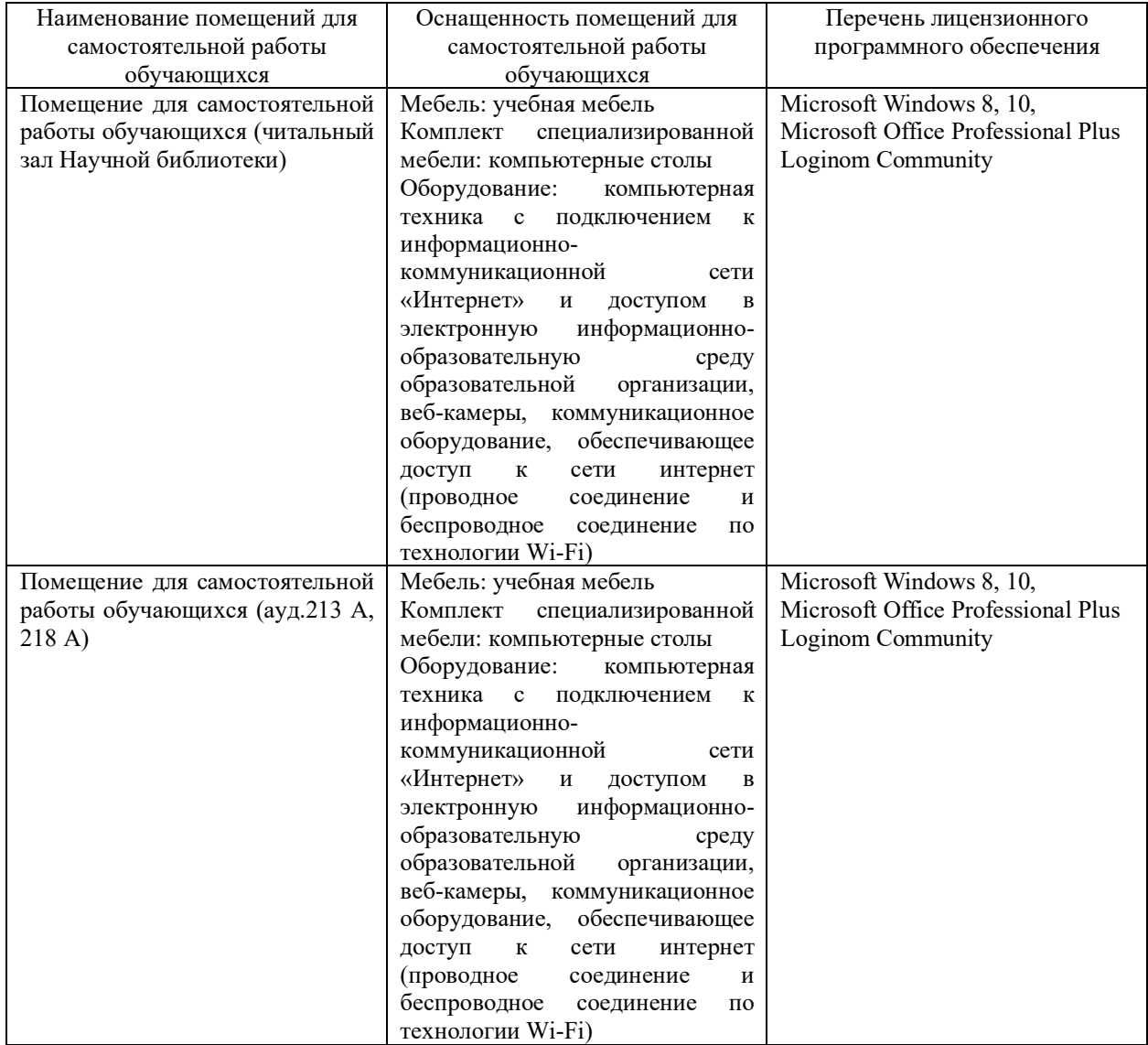